COMP4161: Advanced Topics in Software Verification

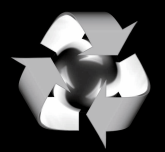

**DATA** 

61

Gerwin Klein, June Andronick, Ramana Kumar, Miki Tanaka S2/2017

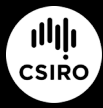

data61.csiro.au

#### Content

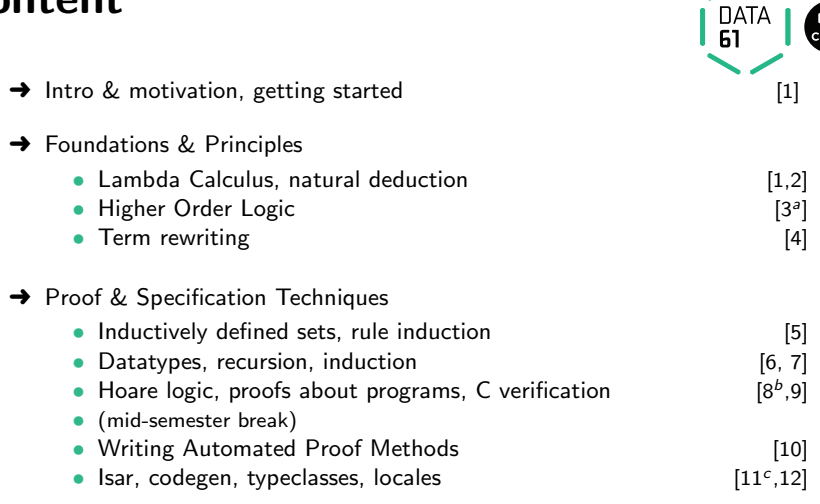

 $a^2$ a1 due;  $b^2$ a2 due;  $c^2$ a3 due

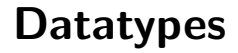

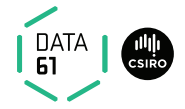

Example:

#### datatype 'a list  $=$  Nil  $\vert$  Cons 'a "'a list"

Properties:

#### Datatypes

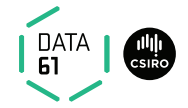

Example:

#### **datatype** 'a list  $=$  Nil  $\vert$  Cons 'a " 'a list"

#### Properties:

**→ Constructors:** 

Nil :: 'a list Cons :: 'a ⇒ 'a list ⇒ 'a list

#### Datatypes

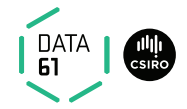

Example:

#### datatype 'a list  $=$  Nil  $\vert$  Cons 'a "'a list"

#### Properties:

- **→ Constructors:**
- Nil :: 'a list Cons :: 'a ⇒ 'a list ⇒ 'a list  $\rightarrow$  Distinctness: Nil  $\neq$  Cons x xs

#### Datatypes

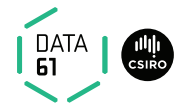

#### Example:

#### **datatype** 'a list  $=$  Nil  $\vert$  Cons 'a " 'a list"

#### Properties:

- **→ Constructors:**
- Nil :: 'a list Cons :: 'a ⇒ 'a list ⇒ 'a list  $\rightarrow$  Distinctness: Nil  $\neq$  Cons x xs  $\rightarrow$  Injectivity: (Cons x xs = Cons y ys) = (x = y  $\land$  xs = ys)

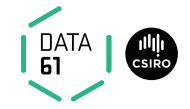

Enumeration:

**datatype** answer  $=$  Yes | No | Maybe

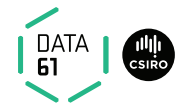

Enumeration:

**datatype** answer  $=$  Yes | No | Maybe

Polymorphic:

datatype 'a option  $=$  None | Some 'a datatype  $('a,'b,'c)$  triple = Triple 'a 'b 'c

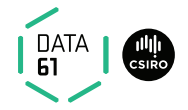

Enumeration:

**datatype** answer  $=$  Yes | No | Maybe

Polymorphic:

datatype 'a option  $=$  None | Some 'a datatype  $('a, 'b, 'c)$  triple = Triple 'a 'b 'c

Recursion:

datatype 'a list  $=$ 

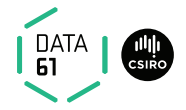

Enumeration:

**datatype** answer  $=$  Yes | No | Maybe

Polymorphic:

datatype 'a option  $=$  None | Some 'a datatype  $('a,'b,'c)$  triple = Triple 'a 'b 'c

Recursion:

datatype 'a list  $=$  Nil | Cons 'a "'a list" datatype 'a tree  $=$ 

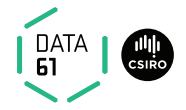

Enumeration:

```
datatype answer = Yes | No | Maybe
```
Polymorphic:

**datatype** 'a option  $=$  None | Some 'a datatype  $('a, 'b, 'c)$  triple = Triple 'a 'b 'c

Recursion:

```
datatype 'a list = Nil | Cons 'a "'a list"
datatype 'a tree = Tip | Node 'a "'a tree" "'a tree"
```
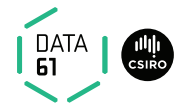

Enumeration:

```
datatype answer = Yes | No | Maybe
```
Polymorphic:

**datatype** 'a option  $=$  None | Some 'a datatype  $('a, 'b, 'c)$  triple = Triple 'a 'b 'c

Recursion:

```
datatype 'a list = Nil | Cons 'a "'a list"
datatype 'a tree = Tip | Node 'a "'a tree" "'a tree"
```
Mutual Recursion:  $datatype$  even  $=$ and odd  $=$ 

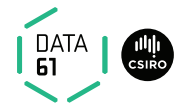

Enumeration:

```
datatype answer = Yes | No | Maybe
```
Polymorphic:

**datatype** 'a option  $=$  None | Some 'a datatype  $('a, 'b, 'c)$  triple = Triple 'a 'b 'c

Recursion:

```
datatype 'a list = Nil | Cons 'a "'a list"
datatype 'a tree = Tip | Node 'a "'a tree" "'a tree"
```
Mutual Recursion:

 $datatype$  even  $=$  EvenZero | EvenSucc odd and  $\text{odd} = \text{Odd}$ Succ even

#### Nested

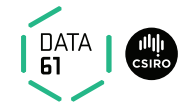

Nested recursion:

datatype 'a tree  $=$  Tip | Node 'a "'a tree list" datatype 'a tree  $=$  Tip | Node 'a " 'a tree option" " 'a tree option"

#### Nested

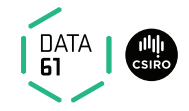

Nested recursion:

datatype 'a tree  $=$  Tip | Node 'a "'a tree list" **datatype** 'a tree  $=$  Tip | Node 'a " 'a tree option" " 'a tree option"

**→** Recursive call is under a type constructor.

$$
\begin{array}{ccc}\n\textbf{datatype} \ (\alpha_1,\ldots,\alpha_n)\ \tau & = & C_1 \ \tau_{1,1} \ \ldots \ \tau_{1,n_1} \\
\vdots & \vdots \\
\sigma_k \ \tau_{k,1} \ \ldots \ \tau_{k,n_k}\n\end{array}
$$

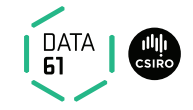

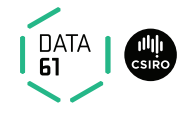

$$
\begin{array}{rcl}\n\textbf{datatype} \ (\alpha_1,\ldots,\alpha_n)\ \tau &=& \mathsf{C}_1\ \tau_{1,1}\ \ldots\ \tau_{1,n_1} \\
\downarrow & & \ddots \\
\mathsf{C}_k\ \tau_{k,1}\ \ldots\ \tau_{k,n_k}\n\end{array}
$$

$$
\blacktriangleright \text{Constructors:}\qquad \mathsf{C}_i :: \tau_{i,1} \;\Rightarrow\; \ldots \;\Rightarrow\; \tau_{i,n_i} \;\Rightarrow (\alpha_1,\ldots,\alpha_n)\;\tau
$$

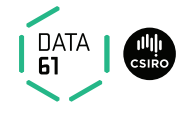

$$
\begin{array}{cccc}\n\text{datatype } (\alpha_1, \ldots, \alpha_n) \ \tau & = & C_1 \ \tau_{1,1} \ \ldots \ \tau_{1,n_1} \\
\vdots & \vdots & \vdots \\
C_k \ \tau_{k,1} \ \ldots \ \tau_{k,n_k}\n\end{array}
$$

- **→** Constructors:  $C_i :: \tau_{i,1} \Rightarrow ... \Rightarrow \tau_{i,n_i} \Rightarrow (\alpha_1, ..., \alpha_n) \tau$
- 
- $\rightarrow$  Distinctness:  $C_i$  ...  $\neq C_j$  ... if  $i \neq j$

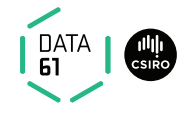

$$
\begin{array}{rcl}\n\textbf{datatype} \; (\alpha_1, \ldots, \alpha_n) \; \tau & = & C_1 \; \tau_{1,1} \; \ldots \; \tau_{1,n_1} \\
\downarrow & \ldots \\
\downarrow & C_k \; \tau_{k,1} \; \ldots \; \tau_{k,n_k}\n\end{array}
$$

- **→** Constructors:  $C_i :: \tau_{i,1} \Rightarrow ... \Rightarrow \tau_{i,n_i} \Rightarrow (\alpha_1, ..., \alpha_n) \tau$
- $\rightarrow$  Distinctness:  $C_i$  ...  $\neq C_i$  ... if  $i \neq j$
- → Injectivity:  $(C_i x_1 ... x_{n_i} = C_i y_1 ... y_{n_i}) = (x_1 = y_1 \wedge ... \wedge x_{n_i} = y_{n_i})$

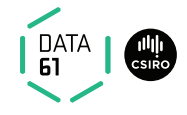

$$
\begin{array}{cccc}\n\textbf{datatype} \ (\alpha_1, \ldots, \alpha_n) \ \tau & = & \mathsf{C}_1 \ \tau_{1,1} \ \ldots \ \tau_{1,n_1} \\
\vdots & \vdots \\
\mathsf{C}_k \ \tau_{k,1} \ \ldots \ \tau_{k,n_k}\n\end{array}
$$

- **→** Constructors:  $C_i :: \tau_{i,1} \Rightarrow ... \Rightarrow \tau_{i,n_i} \Rightarrow (\alpha_1, ..., \alpha_n) \tau$
- $\rightarrow$  Distinctness:  $C_i$  ...  $\neq C_i$  ... if  $i \neq j$
- → Injectivity:  $(C_i x_1 ... x_{n_i} = C_i y_1 ... y_{n_i}) = (x_1 = y_1 \wedge ... \wedge x_{n_i} = y_{n_i})$

#### Distinctness and Injectivity applied automatically

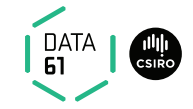

#### datatype 'a list  $=$  Nil  $\vert$  Cons 'a "'a list"

**→** internally defined using typedef

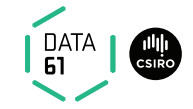

#### datatype 'a list  $=$  Nil  $\vert$  Cons 'a "'a list"

- **→** internally defined using typedef
- $\rightarrow$  hence: describes a set

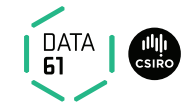

#### datatype 'a list  $=$  Nil  $\vert$  Cons 'a "'a list"

- $\rightarrow$  internally defined using typedef
- $\rightarrow$  hence: describes a set
- $\rightarrow$  set = trees with constructors as nodes

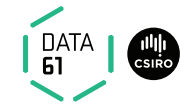

#### **datatype** 'a list  $=$  Nil  $\vert$  Cons 'a " 'a list"

- **→** internally defined using typedef
- $\rightarrow$  hence: describes a set
- $\rightarrow$  set = trees with constructors as nodes
- → inductive definition to characterise which trees belong to datatype

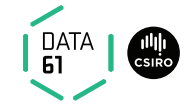

Must be definable as set.

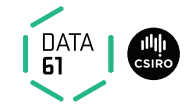

Must be definable as set.

 $\rightarrow$  Infinitely branching ok.

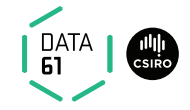

Must be definable as set.

- $\rightarrow$  Infinitely branching ok.
- $\rightarrow$  Mutually recursive ok.

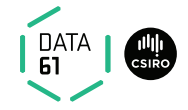

#### Must be definable as set.

- $\rightarrow$  Infinitely branching ok.
- $\rightarrow$  Mutually recursive ok.
- **→** Strictly positive (right of function arrow) occurrence ok.

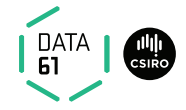

#### Must be definable as set.

- $\rightarrow$  Infinitely branching ok.
- $\rightarrow$  Mutually recursive ok.
- → Strictly positive (right of function arrow) occurrence ok.

#### Not ok:

$$
\text{datatype } t = C \ (t \Rightarrow \text{bool})
$$

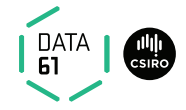

#### Must be definable as set.

- $\rightarrow$  Infinitely branching ok.
- $\rightarrow$  Mutually recursive ok.
- → Strictly positive (right of function arrow) occurrence ok.

#### Not ok:

| datatype t | =                                                        | $C(t \Rightarrow \text{bool})$ |
|------------|----------------------------------------------------------|--------------------------------|
|            | $D((\text{bool} \Rightarrow t) \Rightarrow \text{bool})$ |                                |

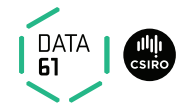

#### Must be definable as set.

- $\rightarrow$  Infinitely branching ok.
- $\rightarrow$  Mutually recursive ok.
- **→** Strictly positive (right of function arrow) occurrence ok.

#### Not ok:

| datatype t | =                                                        | $C(t \Rightarrow \text{bool})$ |
|------------|----------------------------------------------------------|--------------------------------|
|            | $D((\text{bool} \Rightarrow t) \Rightarrow \text{bool})$ |                                |
|            | $E((t \Rightarrow \text{bool}) \Rightarrow \text{bool})$ |                                |

**Because:** Cantor's theorem ( $\alpha$  set is larger than  $\alpha$ )

Not ok (nested recursion):

datatype ('a, 'b) fun\_copy = Fun "'a  $\Rightarrow$  'b" datatype 'a  $t = F''('a t, 'a)$  fun\_copy"

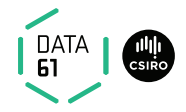

Not ok (nested recursion):

datatype ('a, 'b) fun\_copy = Fun "'a  $\Rightarrow$  'b" datatype 'a  $t = F''('a t, 'a)$  fun\_copy"

**→** recursion only allowed on live arguments

#### Not ok (nested recursion):

**datatype** ('a, 'b) fun\_copy = Fun "'a  $\Rightarrow$  'b" datatype 'a  $t = F''('a t, 'a)$  fun\_copy"

 $\rightarrow$  recursion only allowed on *live* arguments  $\rightarrow$  in "'a  $\Rightarrow$  'b", 'a is dead and 'b is live

#### Not ok (nested recursion):

datatype ('a, 'b) fun\_copy = Fun "'a  $\Rightarrow$  'b" datatype 'a  $t = F''('a t, 'a)$  fun\_copy"

- $\rightarrow$  recursion only allowed on *live* arguments
- $\rightarrow$  in "'a  $\Rightarrow$  'b", 'a is dead and 'b is live
- $\rightarrow$  in ('a, 'b) fun\_copy, 'a is dead and 'b is live

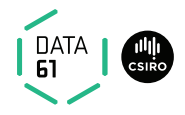

Not ok (nested recursion):

**datatype** ('a, 'b) fun\_copy = Fun "'a  $\Rightarrow$  'b" datatype 'a  $t = F''('a t, 'a)$  fun\_copy"

- $\rightarrow$  recursion only allowed on *live* arguments
- $\rightarrow$  in "'a  $\Rightarrow$  'b", 'a is dead and 'b is live
- $\rightarrow$  in ('a, 'b) fun\_copy, 'a is dead and 'b is live
- → type constructors must be registered as  $BNFs^*$  to have live arguments

<sup>∗</sup> BNF = Bounded Natural Functors.
## Datatype Limitations

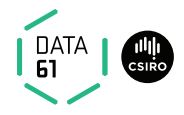

Not ok (nested recursion):

datatype ('a, 'b) fun\_copy = Fun "'a  $\Rightarrow$  'b" datatype 'a  $t = F''('a t, 'a)$  fun\_copy"

- $\rightarrow$  recursion only allowed on *live* arguments
- $\rightarrow$  in "'a  $\Rightarrow$  'b", 'a is dead and 'b is live
- $\rightarrow$  in ('a, 'b) fun\_copy, 'a is dead and 'b is live
- → type constructors must be registered as  $BNFs^*$  to have live arguments
- $\rightarrow$  datatypes are automatically registered as BNF
- <sup>∗</sup> BNF = Bounded Natural Functors.

## Datatype Limitations

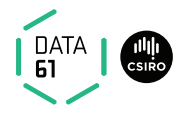

Not ok (nested recursion):

**datatype** ('a, 'b) fun\_copy = Fun "'a  $\Rightarrow$  'b" datatype 'a  $t = F''('a t, 'a)$  fun\_copy"

- $\rightarrow$  recursion only allowed on *live* arguments
- $\rightarrow$  in "'a  $\Rightarrow$  'b", 'a is dead and 'b is live
- $\rightarrow$  in ('a, 'b) fun\_copy, 'a is dead and 'b is live
- → type constructors must be registered as  $BNFs^*$  to have live arguments
- $\rightarrow$  datatypes are automatically registered as BNF
- → can register other type constructors as BNFs not covered here<sup>\*\*</sup>
- <sup>∗</sup> BNF = Bounded Natural Functors.
- ∗∗ Defining (Co)datatypes and Primitively (Co)recursive Functions in Isabelle/HOL

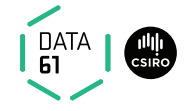

Every datatype introduces a case construct, e.g.

```
(case xs of [] \Rightarrow ... | y #ys \Rightarrow ... y ... ys ...)
```
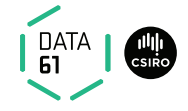

Every datatype introduces a case construct, e.g.

$$
(\text{case xs of }[] \Rightarrow \dots \mid y \text{ #ys} \Rightarrow \dots y \dots ys \dots)
$$

In general: one case per constructor

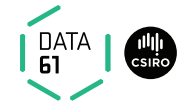

Every datatype introduces a case construct, e.g.

```
(case xs of [] \Rightarrow ... | y #ys \Rightarrow ... y ... ys ...]
```
In general: one case per constructor

 $\rightarrow$  Nested patterns allowed:  $x \# y \# zs$ 

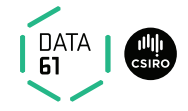

Every datatype introduces a case construct, e.g.

```
(case xs of [] \Rightarrow ... | y #ys \Rightarrow ... y ... ys ...]
```
In general: one case per constructor

- $\rightarrow$  Nested patterns allowed:  $x \# y \# zs$
- $\rightarrow$  Dummy and default patterns with  $\overline{\phantom{a}}$

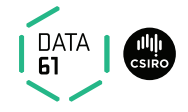

Every datatype introduces a case construct, e.g.

```
(case xs of [] \Rightarrow ... | y #ys \Rightarrow ... y ... ys ...]
```
In general: one case per constructor

- $\rightarrow$  Nested patterns allowed:  $x \# y \# zs$
- $\rightarrow$  Dummy and default patterns with  $\overline{\phantom{a}}$
- **→** Binds weakly, needs () in context

#### Cases

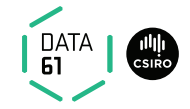

apply (case\_tac  $t$ )

#### Cases

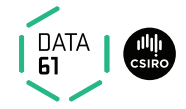

apply (case\_tac  $t$ )

creates  $k$  subgoals

 $\llbracket t = C_i \; x_1 \ldots x_p; \ldots \rrbracket \Longrightarrow \ldots$ 

one for each constructor  $C_i$ 

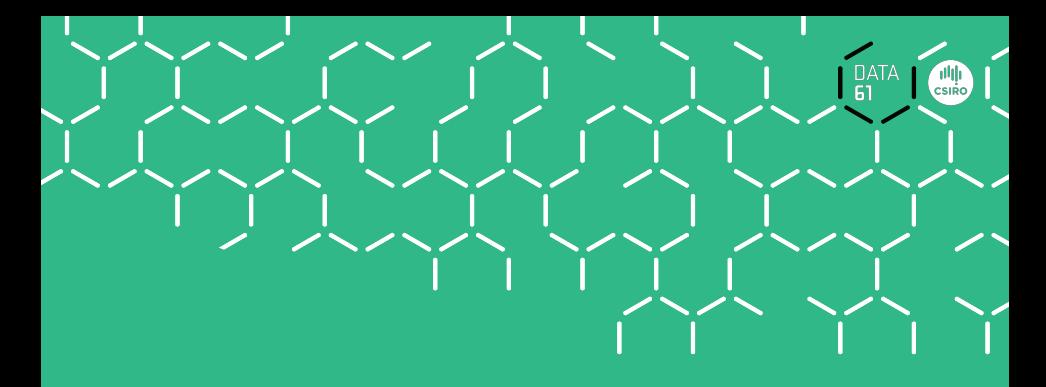

# Demo

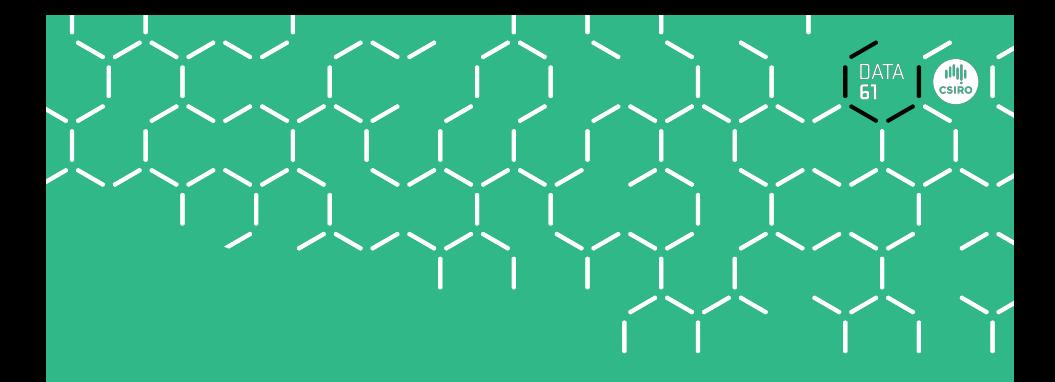

# Recursion

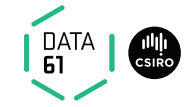

How about  $f x = f x + 1$ ?

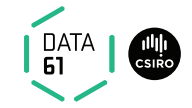

How about  $f x = f x + 1$ ?

Subtract  $f \times$  on both sides.

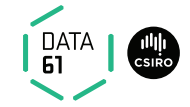

How about  $f x = f x + 1$ ?

Subtract  $f \times$  on both sides.

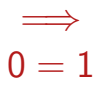

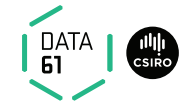

How about  $f x = f x + 1$ ?

Subtract  $f \times$  on both sides.

=⇒  $0 = 1$ 

#### ! All functions in HOL must be total

### Primitive Recursion

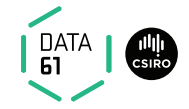

primrec guarantees termination structurally

Example primrec def:

## Primitive Recursion

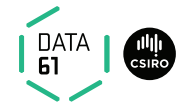

primrec guarantees termination structurally

Example primrec def:

**primrec** app :: "'a list  $\Rightarrow$  'a list  $\Rightarrow$  'a list" where "app Nil ys  $=$  ys" | "app (Cons  $x$  xs) ys = Cons  $x$  (app xs ys)"

### The General Case

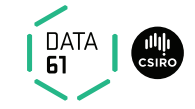

If  $\tau$  is a datatype (with constructors  $\mathcal{C}_1,\ldots,\mathcal{C}_k)$  then  $f::\tau\Rightarrow \tau'$  can be defined by primitive recursion:

$$
f(C_1 \, y_{1,1} \, \ldots \, y_{1,n_1}) = r_1
$$
\n
$$
\vdots
$$
\n
$$
f(C_k \, y_{k,1} \, \ldots \, y_{k,n_k}) = r_k
$$

### The General Case

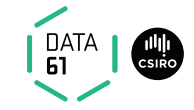

If  $\tau$  is a datatype (with constructors  $\mathcal{C}_1,\ldots,\mathcal{C}_k)$  then  $f::\tau\Rightarrow \tau'$  can be defined by primitive recursion:

$$
f(C_1 \, y_{1,1} \, \ldots \, y_{1,n_1}) = r_1
$$
\n
$$
\vdots
$$
\n
$$
f(C_k \, y_{k,1} \, \ldots \, y_{k,n_k}) = r_k
$$

The recursive calls in  $r_i$  must be structurally smaller (of the form  $f a_1 \ldots y_{i,j} \ldots a_p$ )

### How does this Work?

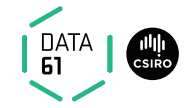

primrec just fancy syntax for a recursion operator

Example:

### How does this Work?

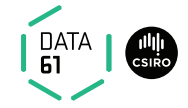

primrec just fancy syntax for a recursion operator

**Example:** list\_rec :: "'b  $\Rightarrow$  ('a  $\Rightarrow$  'a list  $\Rightarrow$  'b  $\Rightarrow$  'b)  $\Rightarrow$  'a list  $\Rightarrow$  'b" list\_rec  $f_1$   $f_2$  Nil  $=$   $f_1$ list rec  $f_1$   $f_2$  (Cons  $x$   $xs$ ) =  $f_2$   $x$   $xs$  (list rec  $f_1$   $f_2$   $xs$ )

### How does this Work?

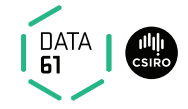

primrec just fancy syntax for a recursion operator

**Example:** list\_rec :: "'b  $\Rightarrow$  ('a  $\Rightarrow$  'a list  $\Rightarrow$  'b  $\Rightarrow$  'b)  $\Rightarrow$  'a list  $\Rightarrow$  'b" list rec  $f_1$   $f_2$  Nil  $=$   $f_1$ list rec  $f_1$   $f_2$  (Cons  $x$   $xs$ ) =  $f_2$   $x$   $xs$  (list rec  $f_1$   $f_2$   $xs$ )  $\mathsf{app} \equiv \mathsf{list\_rec}\;(\lambda\mathsf{ys.}\; \mathsf{ys})\;(\lambda\mathsf{x} \;\mathsf{xs} \;\mathsf{xs'}. \;\lambda\mathsf{ys.} \;\mathsf{Cons}\; \mathsf{x}\; (\mathsf{xs'} \;\mathsf{ys}))$ **primrec** app :: "'a list  $\Rightarrow$  'a list  $\Rightarrow$  'a list" where "app Nil ys  $=$  ys" | "app (Cons  $x$  xs) ys  $=$  Cons  $x$  (app xs ys)"

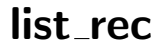

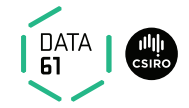

Defined: automatically, first inductively (set), then by epsilon

#### list\_rec

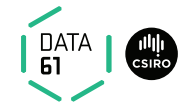

Defined: automatically, first inductively (set), then by epsilon

$$
\overbrace{(\text{Nil}, f_1) \in \text{list\_rel } f_1 \ f_2}^{\text{(Nil, } f_1)} = \frac{(xs, xs') \in \text{list\_rel } f_1 \ f_2}{(\text{Cons } x \ xs, f_2 \ x \ xs \ xs') \in \text{list\_rel } f_1 \ f_2}
$$

#### list rec

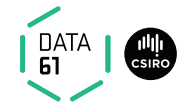

Defined: automatically, first inductively (set), then by epsilon

(Nil, f1) ∈ list rel f<sup>1</sup> f<sup>2</sup> (xs, xs<sup>0</sup> ) ∈ list rel f<sup>1</sup> f<sup>2</sup> (Cons x xs, f<sup>2</sup> x xs xs<sup>0</sup> ) ∈ list rel f<sup>1</sup> f<sup>2</sup>

list\_rec  $f_1$   $f_2$   $xs \equiv$  THE y.  $(xs, y) \in$  list\_rel  $f_1$   $f_2$ Automatic proof that set def indeed is total function (the equations for list\_rec are lemmas!)

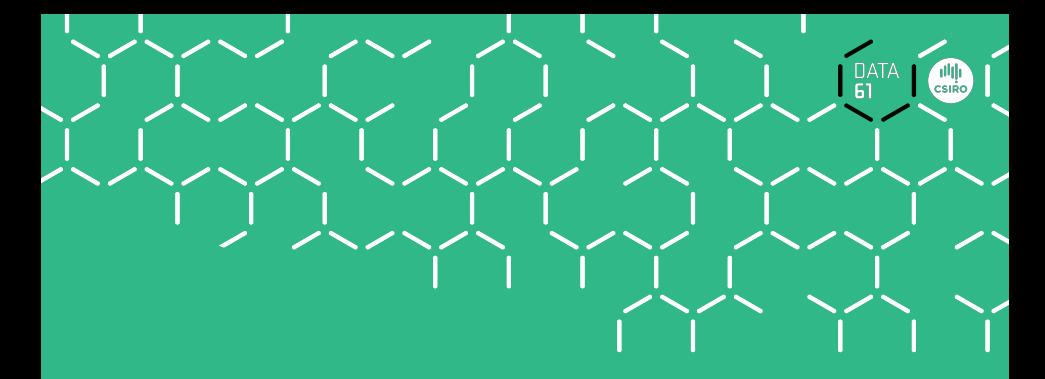

# Predefined Datatypes

### nat is a datatype

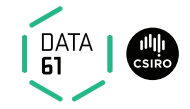

#### datatype nat  $= 0$  | Suc nat

20 | COMP4161 | (C) Data61, CSIRO: provided under Creative Commons Attribution License

### nat is a datatype

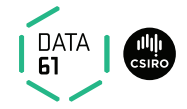

datatype nat  $= 0$  | Suc nat

Functions on nat definable by primrec!

primrec  $f \; 0 \qquad \qquad = \quad ...$  $f$  (Suc *n*) = ... f *n* ...

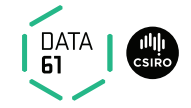

datatype 'a option  $=$  None | Some 'a

Important application:

$$
\mathsf{b} \Rightarrow \mathsf{a} \text{ option } \sim \text{ partial function:}
$$

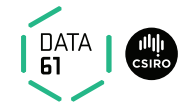

datatype 'a option  $=$  None | Some 'a

#### Important application:

 $'b \Rightarrow 'a$  option  $\sim$  partial function: None ∼ no result Some a ∼ result a

#### Example: **primrec** lookup :: 'k  $\Rightarrow$  ('k  $\times$  'v) list  $\Rightarrow$  'v option where

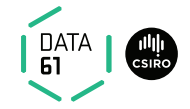

datatype 'a option  $=$  None | Some 'a

#### Important application:

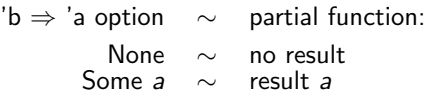

#### Example: **primrec** lookup :: 'k  $\Rightarrow$  ('k  $\times$  'v) list  $\Rightarrow$  'v option where  $\text{lookup } k \parallel = \text{None } |$ lookup k  $(x \# xs) =$

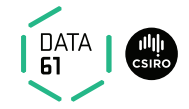

datatype 'a option  $=$  None | Some 'a

#### Important application:

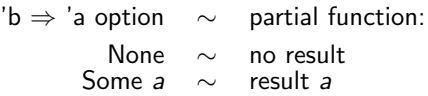

#### Example: **primrec** lookup :: 'k  $\Rightarrow$  ('k  $\times$  'v) list  $\Rightarrow$  'v option where  $\text{lookup } k \parallel = \text{None } |$ lookup k  $(x \# xs) =$  (if fst  $x = k$  then Some (snd x) else lookup k xs)

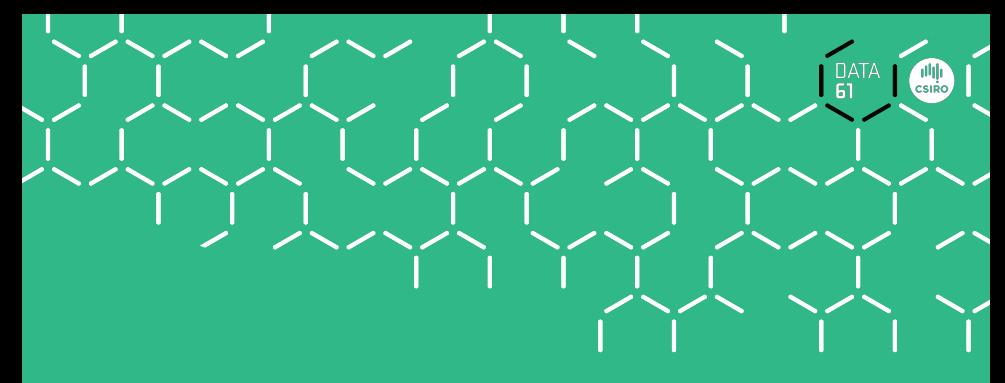

# Demo

primrec

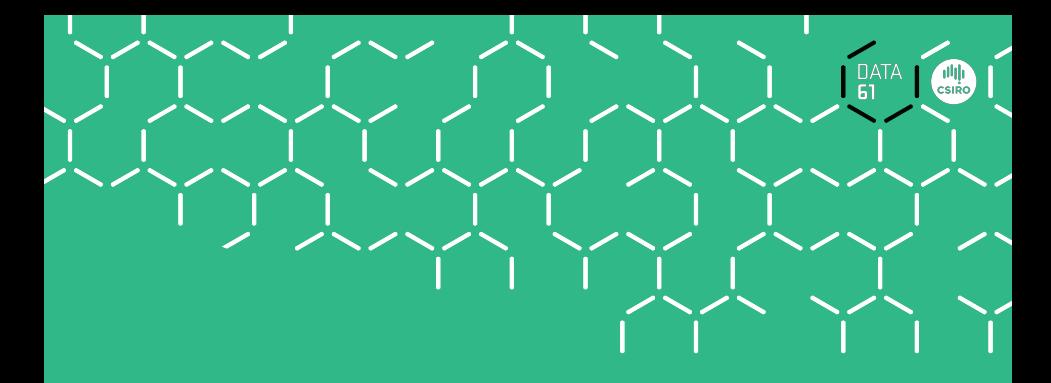

# Induction

## Structural induction

- $P$  xs holds for all lists  $xs$  if
	- $\rightarrow$  P Nil
	- $\rightarrow$  and for arbitrary x and xs, P xs  $\Longrightarrow$  P (x #xs)

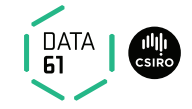

## Structural induction

 $P$  xs holds for all lists xs if

 $\rightarrow$  P Nil

 $\rightarrow$  and for arbitrary x and xs, P xs  $\Longrightarrow$  P (x #xs) Induction theorem list.induct:  $\llbracket P\rrbracket$ ;  $\bigwedge$  a list.  $P$  list  $\Longrightarrow$   $P$   $(a\#$ list) $\rrbracket \Longrightarrow$   $P$  list

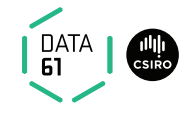
## Structural induction

- $P$  xs holds for all lists xs if
	- $\rightarrow$  P Nil
	- $\rightarrow$  and for arbitrary x and xs, P xs  $\Longrightarrow$  P (x #xs) Induction theorem list.induct:  $\llbracket P\rrbracket$ ;  $\bigwedge$  a list.  $P$  list  $\Longrightarrow$   $P$   $(a\#$ list) $]\Longrightarrow$   $P$  list
	- **→** General proof method for induction: (induct x)
		- $\times$  must be a free variable in the first subgoal.
		- type of  $x$  must be a datatype.

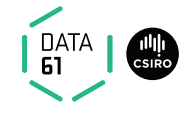

## Basic heuristics

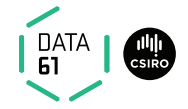

#### Theorems about recursive functions are proved by induction

Induction on argument number  $i$  of  $f$ if  $f$  is defined by recursion on argument number  $i$ 

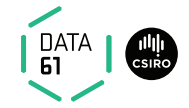

A tail recursive list reverse:

**primrec** itrev :: 'a list  $\Rightarrow$  'a list  $\Rightarrow$  'a list where itrev  $\begin{bmatrix} 1 & y\mathsf{s} = 0 \end{bmatrix}$ 

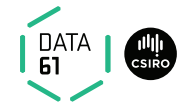

A tail recursive list reverse:

**primrec** itrev :: 'a list  $\Rightarrow$  'a list  $\Rightarrow$  'a list where itrev  $\begin{bmatrix} \end{bmatrix}$  ys = ys  $\begin{bmatrix} \end{bmatrix}$ itrev  $(x \# xs)$  ys  $=$ 

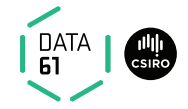

A tail recursive list reverse:

**primrec** itrev :: 'a list  $\Rightarrow$  'a list  $\Rightarrow$  'a list where itrev  $\begin{bmatrix} \end{bmatrix}$  ys = ys  $\begin{bmatrix} \end{bmatrix}$ itrev  $(x \# xs)$  ys = itrev xs  $(x \# ys)$ 

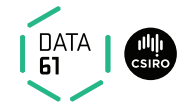

A tail recursive list reverse:

**primrec** itrev :: 'a list  $\Rightarrow$  'a list  $\Rightarrow$  'a list where itrev  $\begin{bmatrix} \end{bmatrix}$  ys = ys  $\begin{bmatrix} \end{bmatrix}$ itrev  $(x \# xs)$  ys = itrev xs  $(x \# ys)$ 

**lemma** itrev  $xs$   $\vert\vert =$  rev  $xs$ 

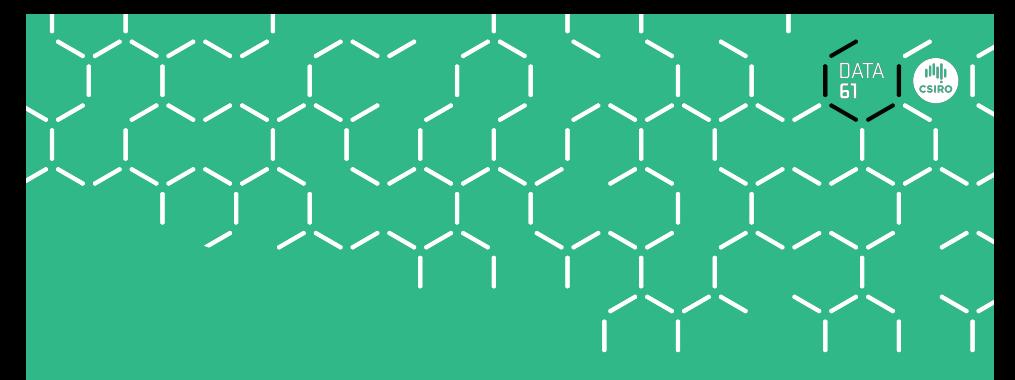

# Demo

Proof Attempt

## Generalisation

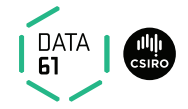

#### Replace constants by variables

**lemma** itrev xs  $ys = rev$  xs  $Qys$ 

#### Generalisation

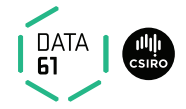

#### Replace constants by variables

**lemma** itrev xs  $ys = rev$  xs  $Qys$ 

Quantify free variables by ∀ (except the induction variable)

#### Generalisation

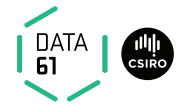

#### Replace constants by variables

**lemma** itrev xs  $vs = rev$  xs $Qvs$ 

Quantify free variables by ∀ (except the induction variable)

**lemma**  $∀ys.$  itrev xs  $ys = rev$  xs  $Qys$ 

Or: apply (induct xs arbitrary: ys)

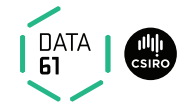

**→** Datatypes

29 | COMP4161 | (C) Data61, CSIRO: provided under Creative Commons Attribution License

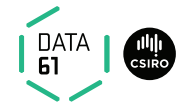

- **→** Datatypes
- $\rightarrow$  Primitive recursion

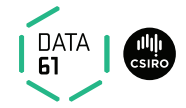

- **→** Datatypes
- $\rightarrow$  Primitive recursion
- $\rightarrow$  Case distinction

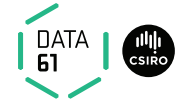

- **→** Datatypes
- **→** Primitive recursion
- $\rightarrow$  Case distinction
- **→** Structural Induction

#### Exercises

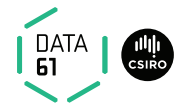

- $\rightarrow$  define a primitive recursive function **lsum** :: nat list  $\Rightarrow$  nat that returns the sum of the elements in a list.
- → show "2 \* lsum  $[0.15, 0.06, n] = n * (n+1)$ "
- $\rightarrow$  show "lsum (replicate n a) =  $n * a$ "
- $\rightarrow$  define a function **IsumT** using a tail recursive version of listsum.
- $\rightarrow$  show that the two functions are equivalent: Isum  $xs =$  Isum  $Ts$